# hansgrohe

 $F$ 

#### Logis **Single-Hole Bidet Faucet** Finishes : brushed nickel Part no.: 71200821

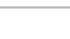

## **Description**

- **Features**
- · Pivoting aerator
- · Ceramic cartridge
- · Includes pop-up assembly

**Item details** 

#### **Compliance**

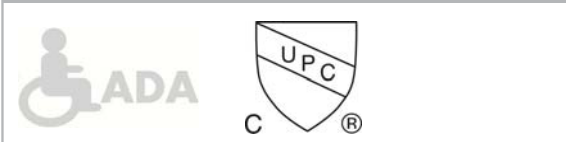

### **Scale drawing**

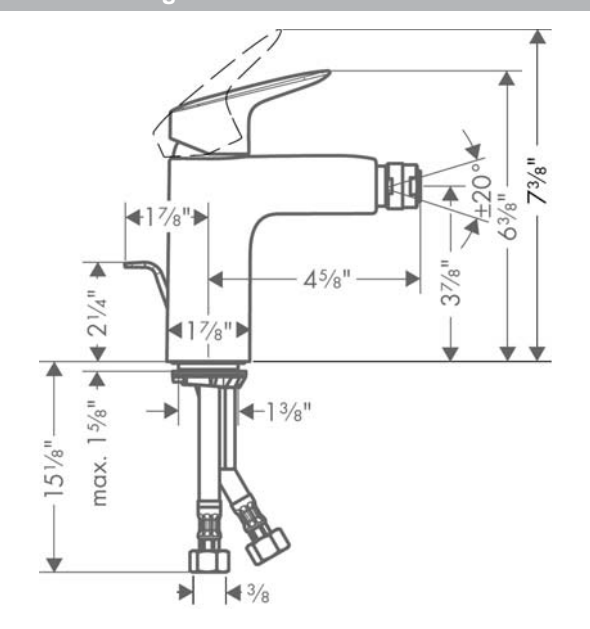

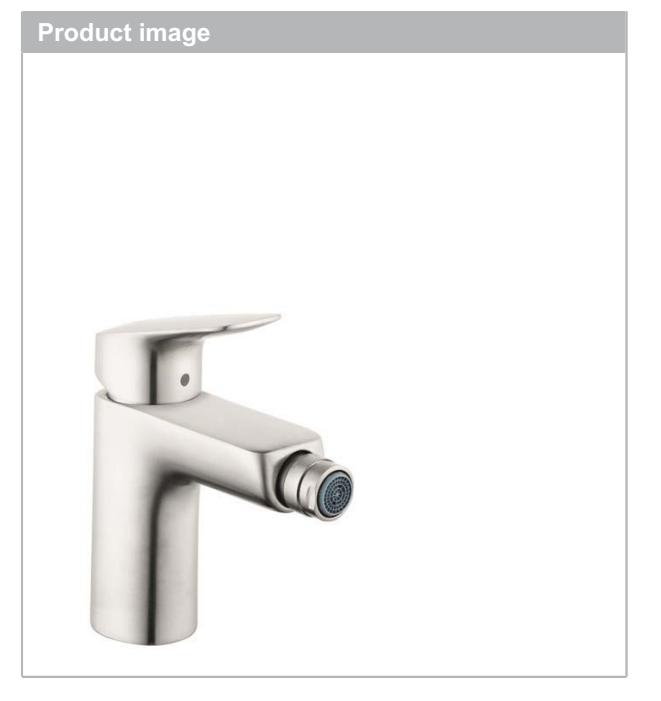

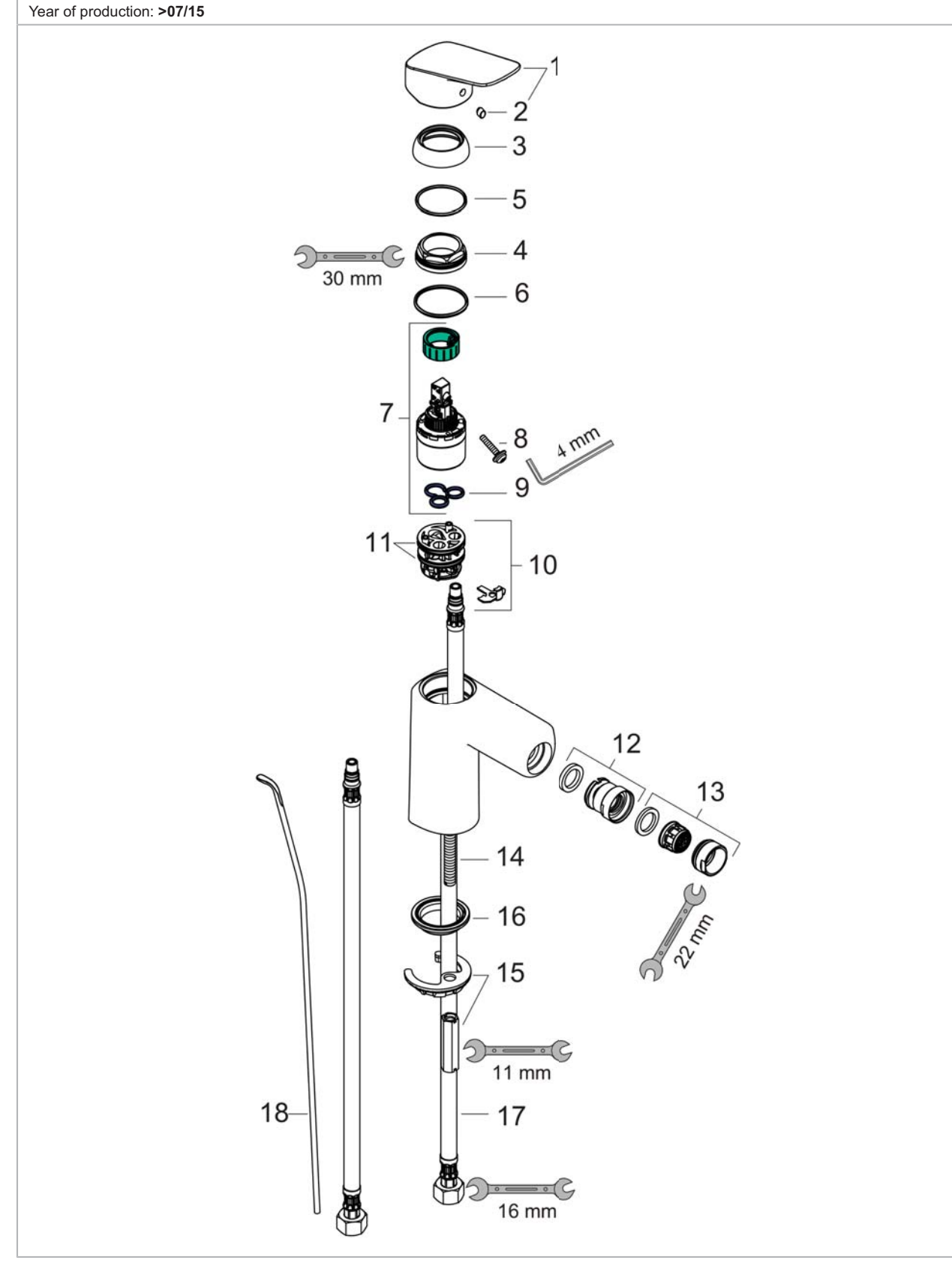

#### Logis **Single-Hole Bidet Faucet** Finishes : brushed nickel Part no.: 71200821

**Exploded drawing** 

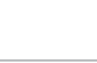

 $\Gamma$ 

## Logis Single-Hole Bidet Faucet<br>Finishes : brushed nickel Part no.: 71200821

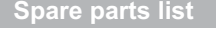

Year of production: >07/15

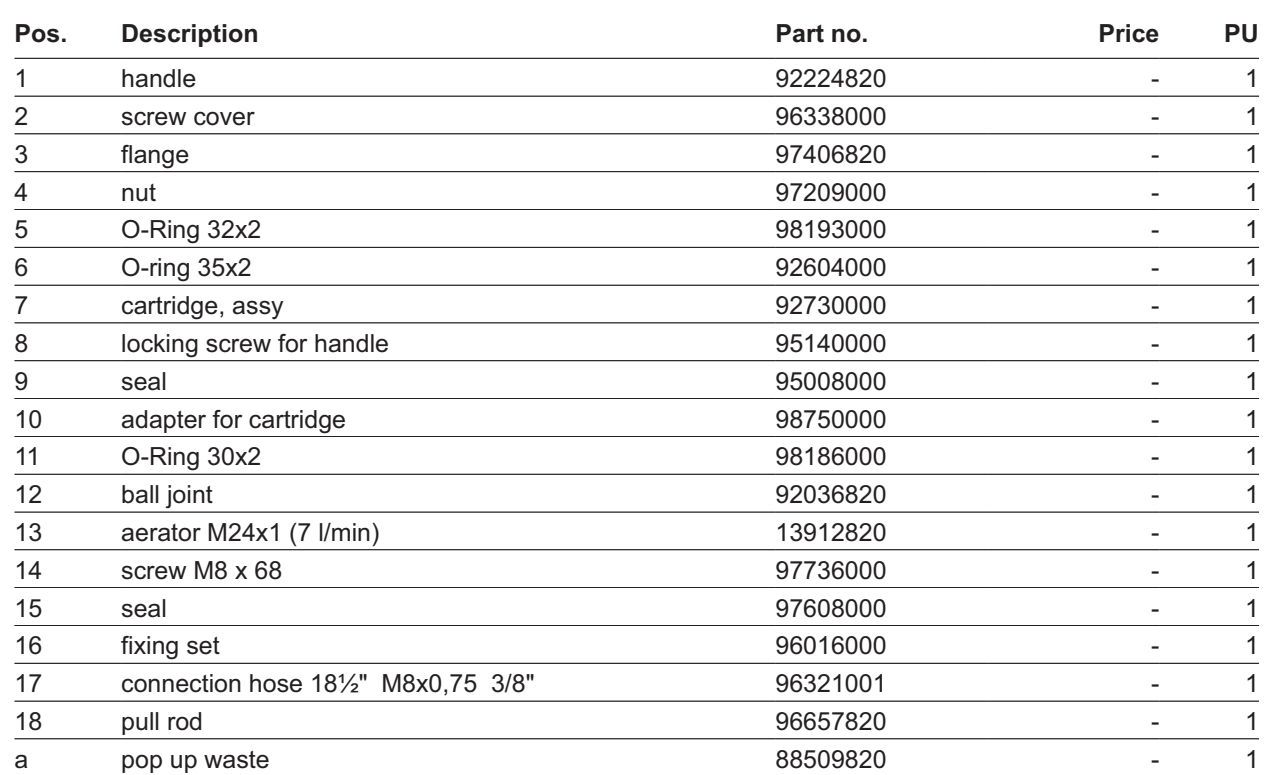

 $P<sup>o</sup>$